#### **EPFL**

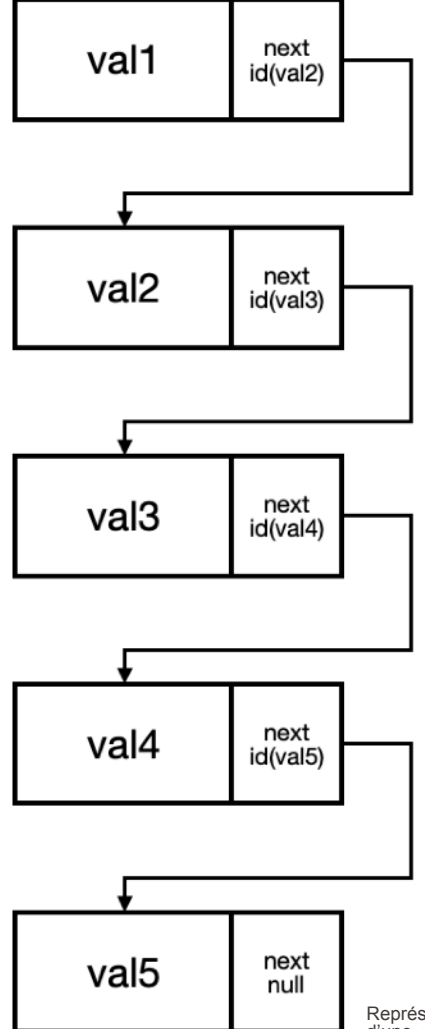

Représentation simplifiée d'une «liste chaînée»

# Information, Calcul et **Communication**

Partie Programmation

Cours 4: Fonctions – Listes

13.10.2023 Patrick Wang

### EPFL Au sommaire cette semaine

- 1. Quelques compléments sur les fonctions
- 2. Nouvelle structure de données : les listes

 $\blacksquare$ 

### EPFL Au sommaire cette semaine

### 1. Quelques compléments sur les fonctions

2. Nouvelle structure de données : les listes

## 1. Quelques compléments sur les fonctions **<sup>4</sup>** Retour sur un exercice de la semaine dernière

- L'exercice 6 de la semaine passée a introduit les default argument values et les keyword arguments.
- Observez le programme suivant, quel sera le résultat de son exécution ?

```
def substract(x: int, y: int) \rightarrow int:
    return x - yx: int = 1y: int = -1print(substract(x, y)) 
print(substract(y, x)) 
print(substract(y=y, x=x)) 
print(substract(y=x, x=y))
```
### 1. Quelques compléments sur les fonctions **<sup>5</sup>** Ordre des paramètres

```
def substract(x: int, y: int) \rightarrow int:
    return x - yx: int = 1y: int = -1print(substructor(x, y))print(substructor, x))print(substract(y=y, x=x)) 
print(substract(y=x, x=y))
```
### 1. Quelques compléments sur les fonctions **<sup>6</sup>** Ordre des paramètres

```
def substract(x: int, y: int) \rightarrow int:
    return x - yx: int = 1y: int = -1print(substract(x, y))print(substructor, x))print(substructor(y=y, x=x))print(substructor(y=x, x=y))
```
### 1. Quelques compléments sur les fonctions **<sup>7</sup>** Ordre des paramètres

```
def substract(x: int, y: int) \rightarrow int:
    return x - yx: int = 1y: int = -1print(substract(x, y))print(substract(-1, 1))print(substructor(y=y, x=x))print(substructor(y=x, x=y))
```
### 1. Quelques compléments sur les fonctions **<sup>8</sup>** Ordre des paramètres

```
def substract(x: int, y: int) \rightarrow int:
    return (-1) - (1)x: int = 1y: int = -1print(substract(x, y))print(substract(-1, 1))print(substructor(y=y, x=x))print(substructor(y=x, x=y))
```
### 1. Quelques compléments sur les fonctions **<sup>9</sup>** Ordre des paramètres

■ Dans la définition et dans l'appel d'une fonction, l'ordre des paramètres est important ! (sauf si on utilise les keyword arguments)

```
def substract(x: int, y: int) \rightarrow int:
    return x - yx: int = 1y: int = -1print(substructor(x, y))print(substructor(y, x))print(substract(y=y, x=x)) 
print(substract(y=x, x=y))
```
## EPFL 1. Quelques compléments sur les fonctions Noms des paramètres et des arguments

- Les noms des paramètres n'engagent à rien !
- Les x, y des paramètres n'ont rien à voir avec les variables x, y.

```
def substract(x: int, y: int) \rightarrow int:
    return x - yx: int = 1y: int = -1print(substructor(x, y))print(substract(y, x)) 
print(substract(y=y, x=x)) 
print(substract(y=x, x=y))
```
## EPFL 1. Quelques compléments sur les fonctions Noms des paramètres et des arguments

- Les noms des paramètres n'engagent à rien !
- Les x, y des paramètres n'ont rien à voir avec les variables x, y.

```
def substract(x: int, y: int) \rightarrow int:
    return x - ya: int = 1b: int =-1print(substract(a, b)) 
print(substract(b, a)) 
print(substract(y=b, x=a)) 
print(substract(y=a, x=b))
```
### EPFL Au sommaire cette semaine

### 1. Quelques compléments sur les fonctions

#### 2. Nouvelle structure de données : les listes

 $\blacksquare$ 

## EPFL 2. Nouvelle structure de données : les listes Problème initial

- Les variables utilisées jusqu'à maintenant ne contiennent qu'une seule valeur.
- **Existe-t-il une structure de données permettant de stocker et** manipuler plusieurs valeurs ?
- Pour rappel : « une variable est un emplacement mémoire identifiable grâce à un nom ».

## EPFL 2. Nouvelle structure de données : les listes Les listes – Introduction et syntaxe

- Une liste est une structure de données contenant un nombre indéfini de valeurs (a priori du même type).
- Utilisation des  $\lfloor \ \rfloor$  pour définir une liste, avec des virgules pour séparer les éléments.
- Ces éléments peuvent être récupérés grâce à leur indice dans la liste.

```
from typing import List
```

```
# Déclaration d'une liste, avec des valeurs initiales
numbers: List[float] = [10.5, 32.0, -2, 23/2]
```

```
# Déclaration d'une liste vide, puis construction au fur et à mesure
numbers: List[float] = [] 
numbers.append(10.5) 
numbers.append(32.0) 
numbers.extend([-2, 32/2])
```
### EPFL 2. Nouvelle structure de données : les listes Arrêt sur le vocabulaire

- Une méthode s'appelle sur une variable pour effectuer une séquence d'instructions.
- Ici, append () et extend () sont appelées sur la liste numbers, pour ajouter un ou plusieurs éléments.
- Les types de variables vont proposer des méthodes différentes.

```
from typing import List
```

```
# Déclaration d'une liste, avec des valeurs initiales
numbers: List[float] = [10.5, 32.0, -2, 23/2]
```

```
# Déclaration d'une liste vide, puis construction au fur et à mesure
numbers: List[float] = [] 
numbers.append(10.5) 
numbers.append(32.0) 
numbers.extend([-2, 32/2])
```
## <sup>EPFL</sup> 2. Nouvelle structure de données : les listes Manipulation – Parcours de liste

- Parcourir une liste revient à parcourir un objet itérable.
- La boucle for est donc appropriée ici.

```
values: List[int] = [0, 2, 7, 10, 15, 15, 19, 28, 29, 32, 32, 32, 38, 38, 50]
```

```
for i in range(len(values)): 
     print(values[i])
```
for value in values: print(value)

## 2. Nouvelle structure de données : les listes **<sup>17</sup>** Manipulation – traitement sur les éléments

 $\bullet$  Ecrire une fonction  $\hspace{0.1cm} \uparrow$  find(l: List[int], i: int)  $\hspace{0.1cm} \to$  int qui recherche la première position de l'entier i dans la liste l, ou retourne -1 si cet élément n'est pas dans la liste

```
values: List[int] = [0, 2, 7, 10, 15, 15, 19, 28, 29, 32, 32, 32, 38, 38, 50]
```

```
print(find(values, 7)) # Affiche 2
print(find(values, 32)) # Affiche 8
print(find(values, 5)) # Affiche -1
```
### EPFL 2. Nouvelle structure de données : les listes Manipulation – traitement sur les éléments

```
def find1(l: List[int], i: int) \rightarrow int:
    for index in range(len(l)):
        if 1[index] == i:
              return index
    return -1def find2(l: List[int], i: int) \rightarrow int:
     for index, element in enumerate(l): 
         if element == i: 
             return index
    return -1
```

```
def find3(l: List[int], i: int) \rightarrow int:
   if i in l: \# Si i est présent dans l
        return l.index(i) # Retourner la valeur de l'indice de la première occurrence de i
   return -1
```
## EPFL 2. Nouvelle structure de données : les listes Manipulation – compter les éléments

▪ Écrire une fonction count(l: List[int], i: int) -> int qui compte le nombre d'occurrences de l'entier i dans la liste l

#### values: List[int] = [0, 2, 7, 10, 15, 15, 19, 28, 29, 32, 32, 32, 38, 38, 50]

print(count(values, 7)) # Affiche 1 print(count(values, 32)) # Affiche 3 print(count(values, 5)) # Affiche 0

### <sup>EPFL</sup> 2. Nouvelle structure de données : les listes Manipulation – compter les éléments

```
def count(l: List[int], i: int) \rightarrow int:
    occurrences: int = 0 for element in l: 
        if element == i:
              occurrences += 1
     return occurrences
```
values: List[int] = [0, 2, 7, 10, 15, 15, 19, 28, 29, 32, 32, 32, 38, 38, 50]

print(count(values, 7)) # Affiche 1 print(count(values, 32)) # Affiche 3 print(count(values, 5)) # Affiche 0 print(values.count(7)) print(values.count(32)) print(values.count(5))

### 2. Nouvelle structure de données : les listes **<sup>21</sup>** Quelques méthodes utiles

```
my_list.sort() # Trie la liste
```

```
my\_list.append(x) # Ajoute l'élément x en fin de liste
my_list.extend([x, y, z]) # Ajoute les éléments x, y, z en fin de liste
my list.insert(index, x) # Insère l'élément x à l'indice index
```
my\_list.remove(x)  $#$  Supprime la première occurrence de x my\_list.clear()  $\qquad$  # Supprime toute la liste

my list.count(x)  $#$  Compte le nombre d'occurrences de x my list.index(x)  $\#$  Retourne l'indice de la première occurrence de x, ou une erreur

my\_list[:3] # Récupère la sous-liste d'éléments d'indice 0, 1, et 2 my\_list[5:] # Récupère la sous-liste d'éléments d'indice 5, ..., n my list[3:6]  $#$  Récupère la sous-liste d'éléments d'indice 3, 4, 5

# EPFL 2. Nouvelle structure de données : les listes Application «concrète» : Problème des 100 prisonniers

- 100 prisonniers sont dans des cellules numérotées de 0 à 99
- Les clés de cellules sont mélangées et placées aléatoirement dans des boîtes, elles aussi numérotées de 0 à 99.
- Chaque prisonnier ne peut ouvrir que 50 boîtes
- Si tous les prisonniers trouvent leurs clés, alors ils peuvent s'échapper. Si un seul ne trouve pas, alors ils restent enfermés.
- **Approche naïve :** 1 2100
- Approche optimale : environ 31% !
- <https://www.youtube.com/watch?v=iSNsgj1OCLA>

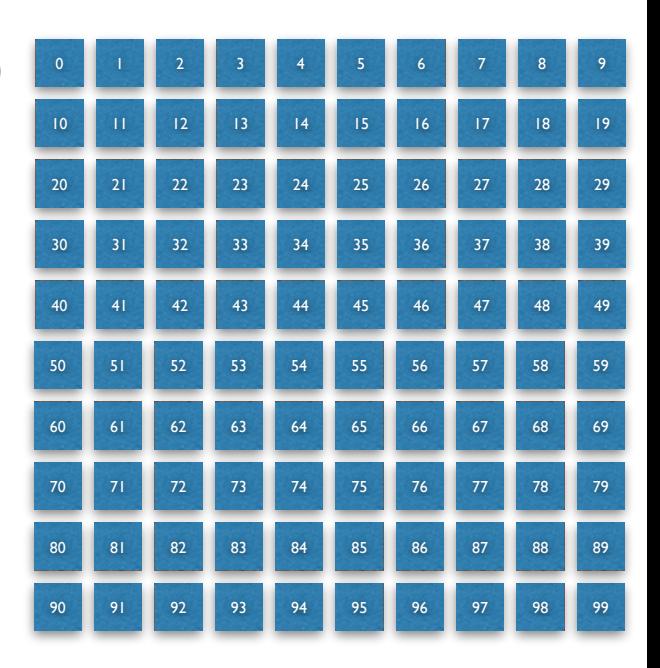

Ce problème sera modélisé et simulé la semaine prochaine !